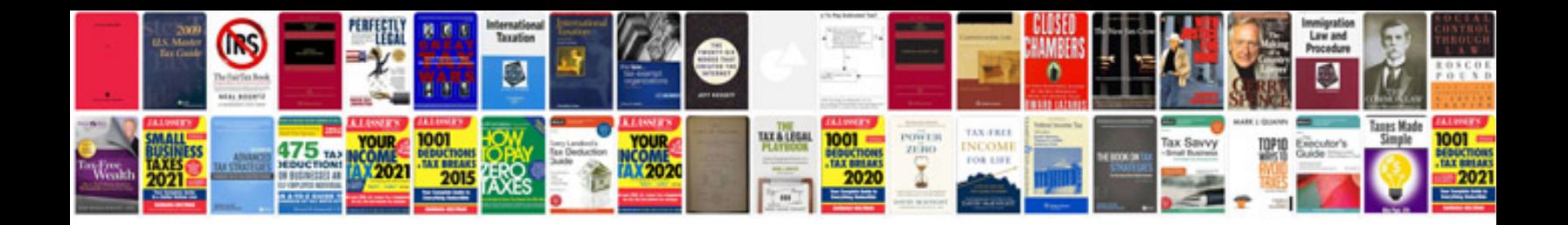

**2012 ford explorer repair manual**

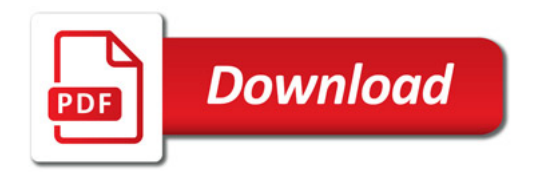

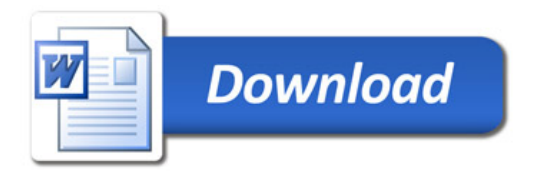